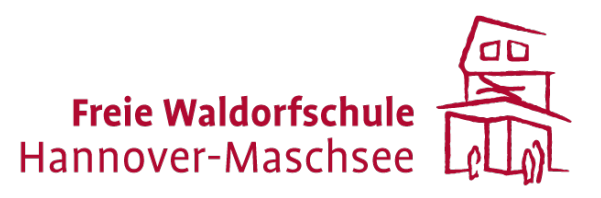

# **Medienkunde**

Ein neues Fach an der Freien Waldorfschule Hannover-Maschsee

> Eine Abschlussarbeit von **Daniel Cöster** für das Medienpädagogik Seminar an der Freien Hochschule Stuttgart Juni 2023

Freie Waldorfschule Hannover-Maschsee Rudolf-von-Bennigsen-Ufer 70 30173 Hannover

*Hinweis: Im Interesse einer besseren Lesbarkeit wird nicht ausdrücklich in geschlechtsspezifischen Personenbezeichnungen differenziert. Die gewählte männliche Form schließt eine adäquate weibliche Form gleichberechtigt ein.*

Stand: 25.05.23

### **Inhaltsverzeichnis**

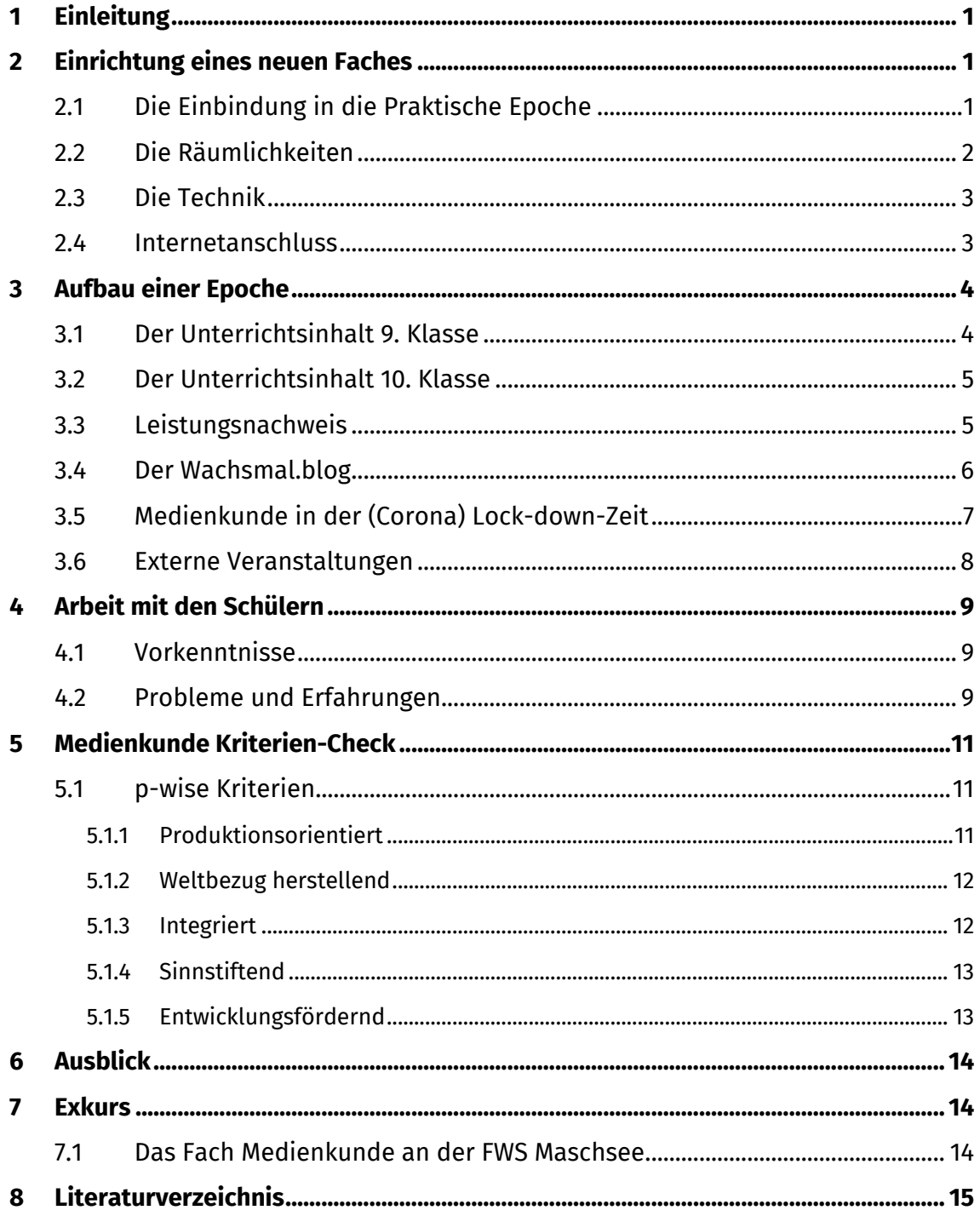

Kleine Spaßfrage:

Wie heißt der Medienwart bei Asterix & Obelix?

Antwort auf der letzten Seite.

Freie Waldorfschule Hannover-Maschsee (im folgenden FWS Maschsee genannt)

# **1 Einleitung**

Vor einigen Jahren kam der Wunsch aus der Elternschaft auf, die Schüler der FWS Maschsee besser auf den Umgang mit den digitalen Medien vorzubereiten. Inhalt sollte dabei weniger die Vertiefung auf die Technik sein, wie sie zum Beispiel im Fach Informatik gegeben ist, als vielmehr der allgemeine Gebrauch und der damit einhergehenden Bildung von Medienkompetenz und Medienmündigkeit. Dies führte dazu, dass die Schulleitung sich dazu entschlossen hat, ein neues Fach Medienkunde in der 10. Klasse einzurichten, für welches ich ab dem Schuljahr 2019/2020 als Lehrkraft eingesetzt werden sollte.

# **2 Einrichtung eines neuen Faches**

# **2.1 Die Einbindung in die Praktische Epoche**

Das Fach Medienkunde ist bis zum heutigen Stand im Band der praktischen Epochen der 9. und 10. Klassen platziert. Die 9. Klassen sind ab dem Schuljahr 2021/2022 hinzugekommen. Das Fach Medienkunde ist für die Schüler eine Pflichtepoche, sie können daher für das Schuljahr nur noch drei weitere Epochen frei wählen.

Für die 9. Klasse sind das die Fächer: Zeichnen, Schneidern, Schnitzen, Tischlern, Geländegestaltung und für die 10. Klasse die Fächer: Kupfertreiben, Keramik, Zeichnen, Technisches Werken und als weitere "Digitalfächer" Trickfilm und Informatik.

Jedes praktische Epochenfach ist mit 2x2 Wochenstunden angelegt.

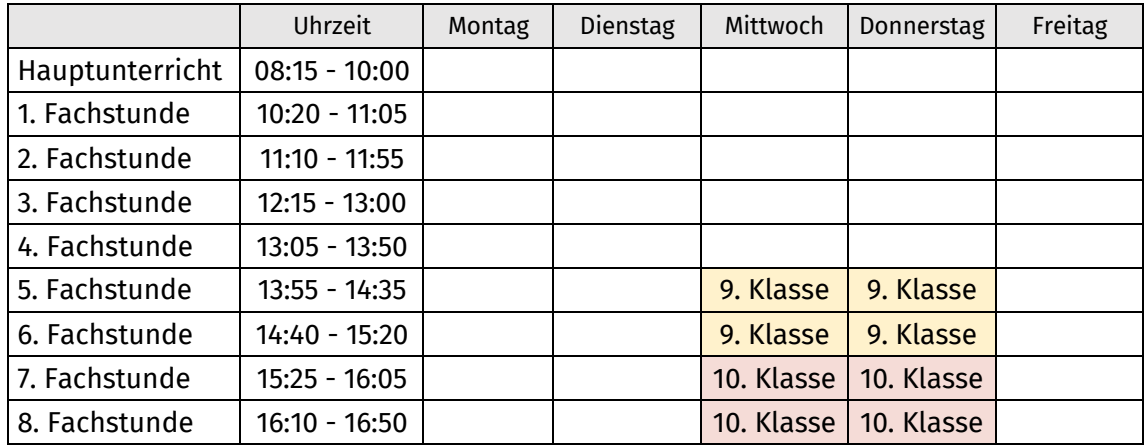

Tabelle 1: Lage der Praktischen Epoche

Da wir eine zweizügige Schule mit durchschnittlich 32 Schülern pro Klasse sind, habe ich pro Quartal +/- 16 Schüler zu unterrichten. Dies ist eine gute Größe, um an digitalen Endgeräten arbeiten zu können. Durch das Wählen der anderen drei Epochen und eine darüberliegende Loszuteilung (möglichst gleichmäßige Verteilung von A- und B-Klassen) schwankt die Gruppengröße zwischen 10 und 17 Teilnehmenden.

Im Idealfall sähe es aus wie in Tabelle 2: Ideale Epochenübersicht mit 18 Sitzungen, allerdings ist dies im Jahresplan einer Waldorfschule nicht realisierbar, denn es gibt immer Parallelveranstaltungen wie z.B.: Landwirtschaftspraktikum, Feldmessfahrt, Orchester-Intensivproben, etc. oder Ausfälle durch Feiertage und besondere Ereignisse wie Diebstahl der Hardware. So kann ich bei gutem Verlauf mit 14 Sitzungen arbeiten.

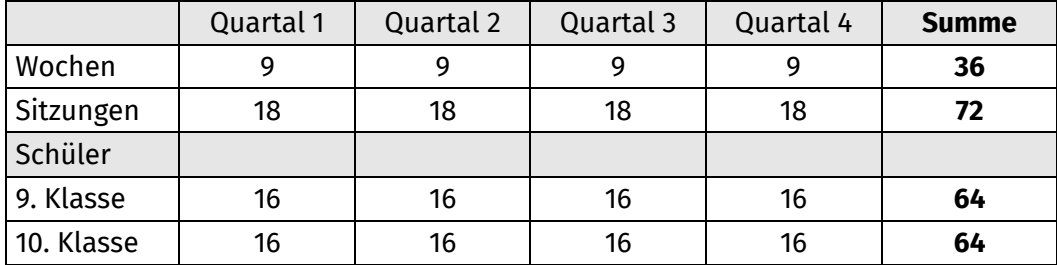

Tabelle 2: Ideale Epochenübersicht

# **2.2 Die Räumlichkeiten**

Für den Unterricht der Medienkunde wird an der FWS Maschsee der Blaue Saal benutzt. Dieser 135 m<sup>2</sup> große Raum dient üblicherweise für Konferenzen. Sitzungen/Besprechungen, Prüfungen oder für ausweichende raumlose Klassen und lässt sich gut für bis zu 45 Personen bestuhlen. Da dieser Raum einer der wenigen ist, der bereits mit einem Beamer und einer Soundanlage ausgestattet war, wird er auch häufig für die Präsentation von Filmen genutzt. Der Blaue Saal verfügt über zwei kleine Nebenräume. In einem Nebenraum ist die notwendige Technik gelagert und dort läuft auch die LAN-Versorgung zusammen. Der andere Nebenraum ist das Medienbüro; mein Arbeitsplatz. Der Blaue Saal war vor vielen Jahren schon einmal ein Unterrichtsraum für Computerkunde. Daher befinden sich in der umlaufenden Sockelleiste noch zahlreiche Netzwerk- und Stromsteckdosen. Denn im Gegensatz zu heute (drahtlose Technik) war die Hardware damals eine aus mehreren Komponenten bestehende (Desktop, Monitor, Tastatur), schwere und verkabelte Ausstattung.

Heute findet Medienkunde an Notebooks "On-the-fly" statt. Das heißt der Medienwagen oder iPad-Koffer wird reingerollt, Beamer an und los geht's. Nach der Sitzung verschwindet alles wieder im Nebenraum.

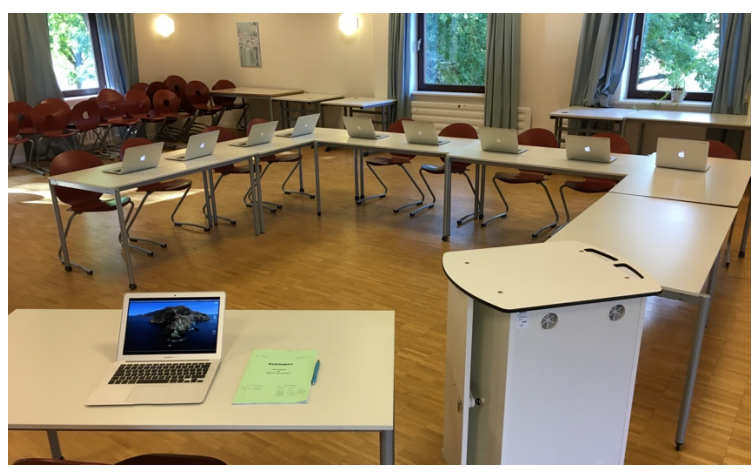

Abbildung 1: Der Blaue Saal im Altbau

# **2.3 Die Technik**

Viele Jahre hat keine Computerkunde mehr im Blauen Saal stattgefunden, daher musste die Technik neu angeschafft werden. In Absprache mit dem Medienkreis haben wir uns dazu entschlossen, mit dem Apple-System zu arbeiten und zu unterrichten und 13" MacBooks anzuschaffen, da diese sehr robust und gut mit einem Mobile Device Management (Jamf School<sup>1</sup>) verwaltbar sind. Zudem lässt der AirPlay-Standard eine drahtlose Daten- und Bildübermittlung an den Beamer zu. Schwere verkabelte Desktop PCs wichen somit leichten flachen Notebooks. Insgesamt betrugen die Ausgaben für die Grundanschaffung mit den in Tabelle 1 aufgelisteten Peripheriegeräten, ca. 18.000 €.

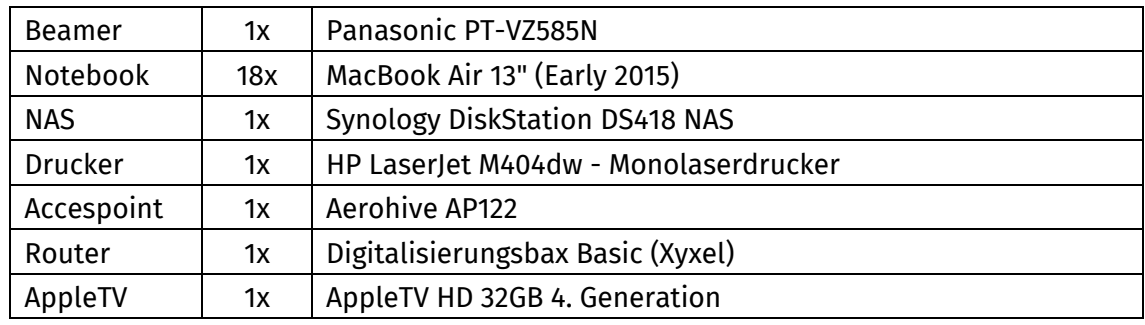

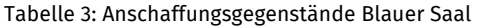

#### **2.4 Internetanschluss**

Dass sich alle Geräte mit dem Internet verbinden können, ist eine Grundvoraussetzung. Da die Schule selber nur über eine 16 Mbit Kupferleitung verfügt, wurde der Blaue Saal zusätzlich mit einer eigenen Leitung über das Telekom Programm "Telekom@school" versorgt. Diese ermöglicht ebenfalls nur max. 16 Mbit. Die Förderrichtlinie des Digitalpaktes schreibt aber eine Versorgung von mindestens 1 Mbit pro Schüler vor, somit waren wir gerade am unteren Limit. Inzwischen wurde der "Telekom@school"- Anschluss von einem 5G-Router ersetzt, welcher die Internetversorgung über mobile Daten bezieht und je nach Netzauslastung und Signalstärke eine Bandbreite von 100-300 Mbit liefert.

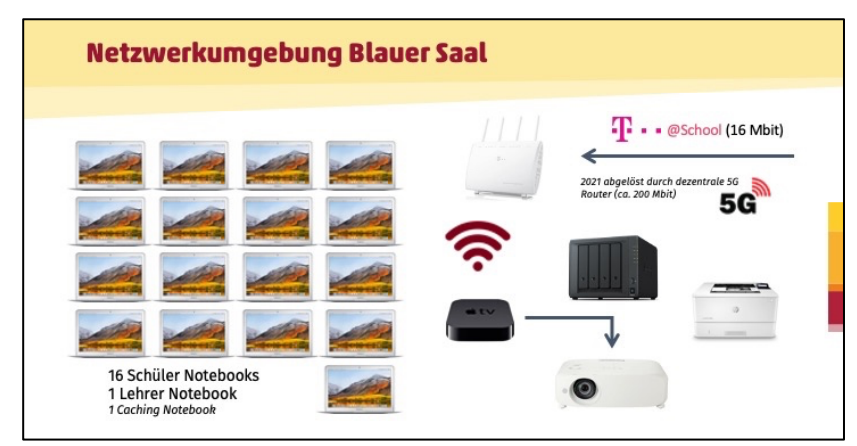

Abbildung 2: Technische Ausstattung Blauer Saal

# **3 Aufbau einer Epoche**

#### **3.1 Der Unterrichtsinhalt 9. Klasse**

Ein Unterrichtskonzept für die 9. Klasse Medienkunde gab es nicht, daher musste ich mir anfänglich selbst eins überlegen. Wie konnten ca. 16 Sitzungen Medienkunde aufbauend gestaltet werden? Hierzu habe ich mir Themenbereiche überlegt, welche ich mit Vortrag und Eigenarbeit so angelegt habe, dass sie eine Sitzung füllen.

In der ersten Stunde frage ich alle Schüler, bzw. setzte ich ein Padlet<sup>2</sup> dafür ein, was wir überhaupt in Medienkunde behandeln sollen. Die Frage nach "Was soll Medienkundevermitteln?" spiegelte ich an die Schüler zurück.

Sehr häufige sich widerholende antworten waren: Das Darknet, wie lerne ich hacken, Zehn-Finder-schreiben, der Umgang mit einem Schreibprogramm.

Als grundlegende Themenschwerpunkte habe ich folgende ausgesucht:

- Die Geschichte der digitalen Entwicklung (> Meilensteine)
- Das Internet:
	- o Suchmaschine vs. Browser (verstehen und anwenden)
	- o WWW und URL
- Arbeiten mit Dateien
- Arbeiten mit einem Textverarbeitungsprogramm

Die wichtigste Unterrichtseinheit findet ganz am Anfang einer Epoche statt. Anmeldeprozesse auf verschiedenen Internetplattformen.

Als erstes das Abrufen der eigenen Schul-E-Mail-Adresse über die Webmaileroberfläche. Danach das Anmelden bei Microsoft 265 und das Anlegen eines Benutzers auf dem Wachsmal.blog.

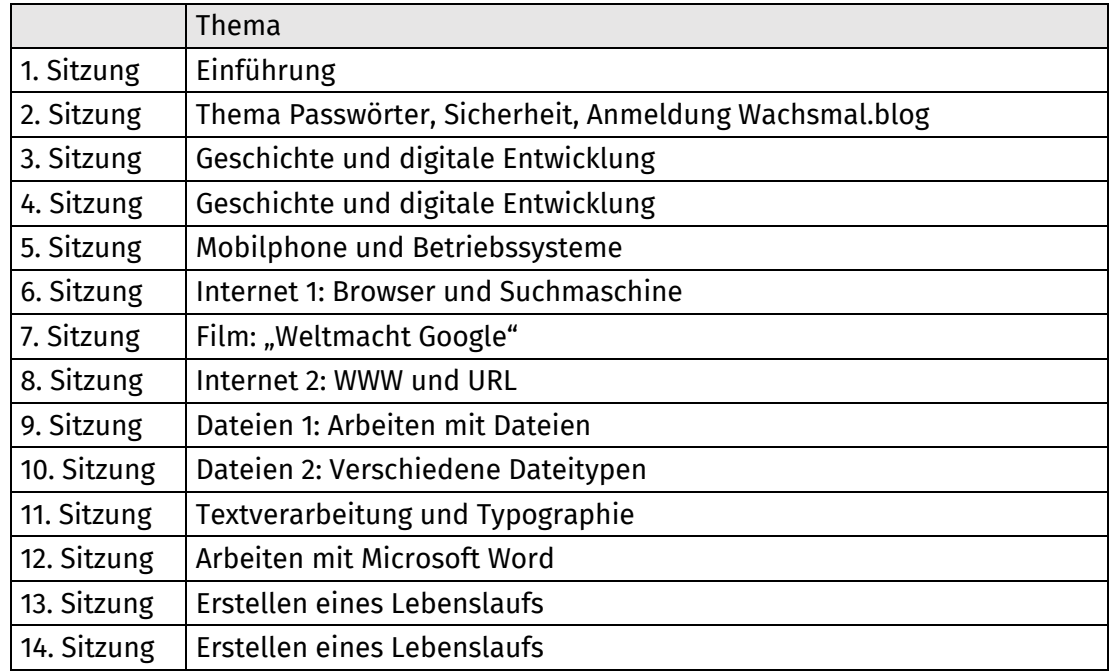

Tabelle 4: Themenübersicht 9. Klasse

<sup>2</sup> Digitale Boards erstellen mit Padlet: https://de.padlet.com/

# **3.2 Der Unterrichtsinhalt 10. Klasse**

Die praktische Epoche Medienkunde der 9. Klasse kam im Schuljahr 2021/2022 hinzu. In diesem Jahr habe ich in beiden Klassen das gleiche unterrichtet. Erst ab dem Schuljahr 2022/2023 konnte ich für die 10. Klasse einen aufbauenden Unterrichtsinhalt anbieten. Der Unterrichtsinhalt der vorigen Jahre aus der 10. Klasse rutsche dann in die 9. Klasse (vgl. Tabelle 5: Übersicht Medienkunde Epochen).

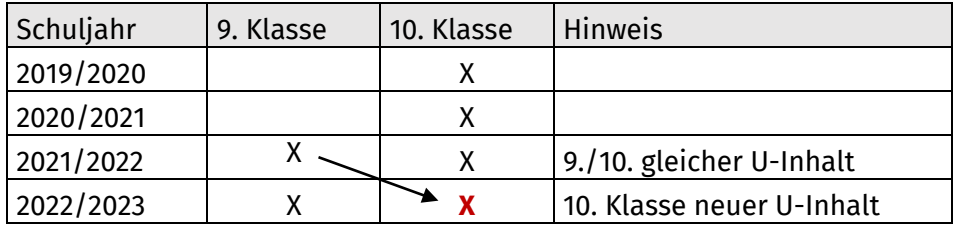

Tabelle 5: Übersicht Medienkunde Epochen

Im Mittelpunkt der zweiten Medienkundeepoche steht der Umgang mit Daten. Daten erheben, Daten verarbeiten, Daten analysieren und Daten präsentieren. Als neue Aufgabe in dieser zweiten Medienkunde Epoche müssen die Schüler eine 5-Folien-Präsentation erstellen. Sie sollten sich einen Bereich suchen, indem sie selber Daten erheben, bzw. auf bestehende Datentabellen (z.B. Wetterdaten) zurückgreifen. Im nächsten Schritt sollen diese Datentabellen in Diagramme überführt werden die dann eine kleine Präsentation bilden. Zweck der Übung ist die Interaktion der Office Programme Microsoft Excel und Microsoft PowerPoint. Darüber hinaus geht es darum, die Wirksamkeit von Diagrammen zu verstehen.

#### **3.3 Leistungsnachweise**

Folgende Leistungsnachweise sind in der Medienkunde-Epoche zu erbringen

- Schreiben eines Beitrags auf dem Wachsmal.blog
- Mitschrift des Unterrichts in Form eines Verlaufsprotokolls in Microsoft Word
- Dokumentation von (Recherche)Ergebnissen ebenfalls im Protokoll
- Abgabe eines Lebenslaufes (9. Klasse)
- 5-Folien-Präsentation (10. Klasse)

Weiterhin fließen in die Beurteilung mit ein:

- Mitarbeit
- Eigenorganisation

# **3.4 Der Wachsmal.blog**

In der ersten Medienkundeepoche die ich durchgeführt habe, habe ich mit den Schülern darüber diskutiert, welches Kommunikationsorgan sie an der Schule überhaupt besitzen, bzw. selber betreiben und bespielen. Schnell stellte sich heraus, dass es keine Organe gibt, die von Schülern betrieben werden.

#### **www.waldorfschule-maschsee.de**

- Die offizielle Homepage der Schule, www.waldorfschule-maschsee.de wird durch einen externen Anbieter administriert. Die Inhalte darauf werde mit dem Arbeitskreis Öffentlichkeitsarbeit abgestimmt. Die Informationen umfassen hauptsächlich die wesentlichen Punkte des Schullebens.
- Die Seite ist die offizielle Repräsentanz nach außen ohne Einfluss und Mitarbeit von Schülern.

#### **Schulzeit**

- Die Zeitschrift Schulzeit ist eine Schulzeitung, aber keine Schüler Zeitung. Sie erscheint dreimal im Jahr und wird durch eine Redaktion (hauptsächlich Vertreter aus der Elternschaft und dem Kollegium) heraus gegeben.
- Die Layoutgestaltung erfolgt durch ein Grafikbüro (Schulmutter) und auch die Anzeigenaquise wird von Eltern übernommen.
- In der Schulzeit können Artikel von Schülern abgedruckt werden. Vom Entstehungsprozess (Redaktionssitzung bis Druck) bekommen Schüler nichts mit und haben auch keinen Einfluss.

So habe ich die Idee in die Runde gegeben, eine Schülerzeitung mit eigenen Schülerthemen zu initiieren, allerdings gleich mit der Vorgabe, den Medienträger Papier zu überspringen und sich mit der Onlineform, sprich einem Blog, auseinanderzusetzen.

Der Wachsmal.blog ist mit Hilfe des Content Management Systems (CMS) WordPress aufgebaut. Die Farben orientieren sich am Cooperate Design der Schule und beim Logo hat mir die verantwortliche Grafikerin der Schulzeit.

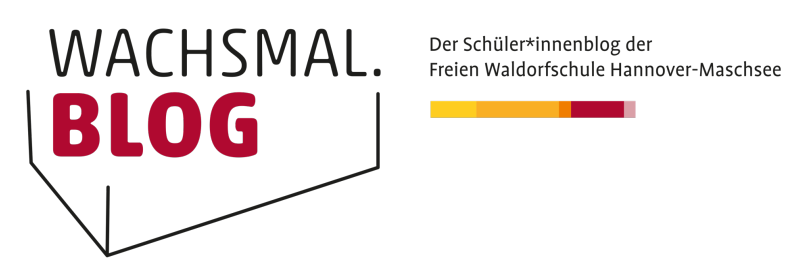

Abbildung 3: Das Logo vom Wachsmal.blog

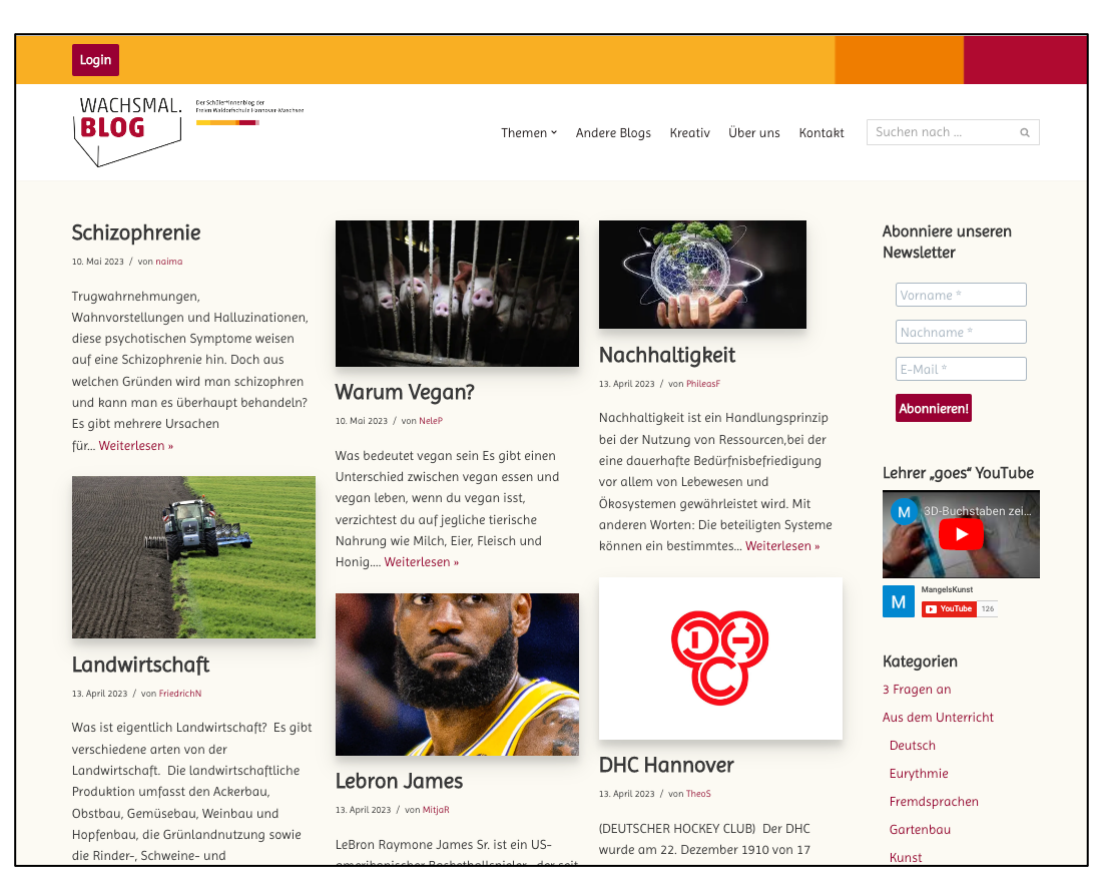

Abbildung 4: Startseite Wachsmal.blog

# **3.5 Medienkunde in der (Corona) Lock-down-Zeit**

In der Corona-Lock-down Zeit habe ich mich bewusst dagegen entschieden, Medienkundeunterricht Online anzubieten. Die Schüler der Oberstufe hatten in dieser Zeit genug "digitale" Beschäftigung für den regulären Unterricht.

So waren sie plötzlich mit folgenden Medienkompetenzen konfrontiert:

- Beitritt einer Videokonferenz (Zoom oder BigBlueButton)
- Anmelden auf der Niedersächsischen Bildungscloud (NBC) und technische Vorgänge (z.B. Upload) auf dieser Plattform durchführen
- Kommunikation mit der Lehrkraft über die Schul-E-Mail-Adresse (Anmeldeprozess)

# **3.6 Externe Veranstaltungen**

#### **3.6.1 Besuch bei Medienprofis**

In den ersten zwei Jahren des Medienkunde Kurses hatte ich Glück, dass eine Mutter eines Schülers (Martina Lang) die Klasse in die ARD/ZDF Medienakademie einladen konnte. Bei dieser externen Veranstaltung konnten die Schüler (zehn) einen guten Einblick in folgende Themenbereiche gewinnen.

- Wie erkennt man DeepFakes?
- Wozu braucht man Journalismus?
- Wie entstehen Nachrichten?
- Was ist die Pressefreiheit?

Die Schüler hatten die Möglichkeit, selbst in kleinen Gruppen zu verschiedenen Themen zu arbeiten. Ein Teil der Inhalte lief über eine Präsentation am Bildschirm und am Ende gab es noch die Möglichkeit, die Arbeit eines Radio Moderators zu erleben. Diese Erlebnisse und Eindrücke sind sehr wertvoll und nicht durch Schulunterricht zu ersetzen, da sie durch die entsprechenden Mitarbeiter sehr authentisch vermittelt werden können.

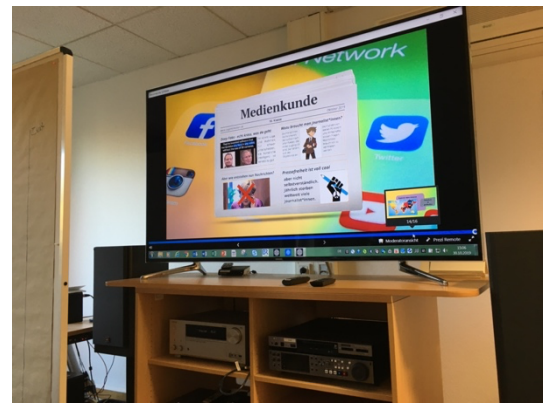

Abbildung 5: ARD/ZDF Medienakademie **Abbildung 6:** so geht Medien Logo<sup>3</sup>

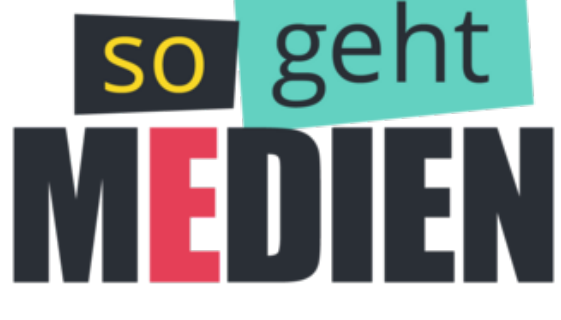

# www.so-geht-medien.de

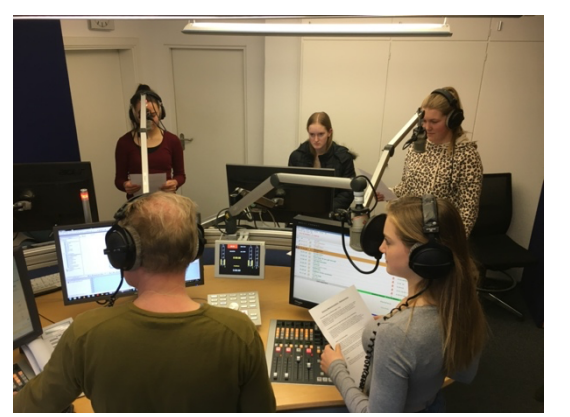

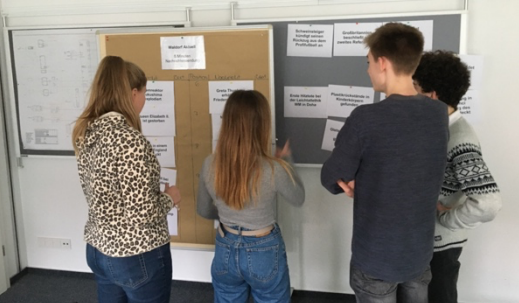

Abbildung 7: Radiomoderation Abbildung 8: Welche Nachrichten sind wichtig?

3 Quelle: https://bildungsklick.de/anbieter/so-geht-medien (Abruf: 19.05.2023)

Leider ist einigen Schülern der ARD-Medientag aufgrund einer Doppelbuchung verwehrt geblieben. Ich habe die Kontaktdaten der Ansprechpartnerin, habe es aber noch nicht geschafft einen Nachholtermin im Landesfunkhaus zu vereinbaren.

#### **3.6.2 Einführung in Spezialprogramme**

Sehr dankbar bin ich einem Schüler der Medienkundeepoche, der sich dazu bereit erklärt hat seine Mitschüler in ein Spezialprogramm einzuführen. Der Schüler hatte vertiefende Kenntnisse mit dem Programm "Blender"<sup>4</sup>. Mit diesem Programm lassen sich 3-D Visualisierungen erstellen. Schritt für Schritt ging er mit ihnen eine kleine Musteraufgabe durch. Die Mitschüler hatten freudige aha-Erlebnisse, als sie sahen, was man mit der Eingabe von Zahlen und mit wenigen Mausklicks an 3D-Objekten erzeugen kann.

# **4 Die Arbeit mit den Schülern**

Für die Schüler ist das Fach Medienkunde und alle anderen praktischen Epochen Nachmittagsunterricht. Je nach Stundenplan hatten viele Schüler bis 14:00 Uhr noch keine richtige Pause, so dass ich oft gebeten wurde, etwas später anzufangen, damit man noch schnell in der Schulküche etwas zu sich nehmen könne.

Für den Unterricht benötige ich die Anordnung der Tische in Hufeisenform, so dass alle einen Blick auf die Projektionsfläche haben.

# **4.1 Vorkenntnisse**

Die Schüler kommen definitiv mit einer Menge an Vorkenntnissen. Sie kennen die Computertastatur und wissen, wie man einen Computer einschaltet. Sie können Apps starten und ihnen sind digitale Workflows nicht unbekannt. Für alle Schüler die der Computer, das Tablet oder das Smartphone kein fremdes Wesen mehr. Einzig allein ist es die Oberfläche und der größere Bildschirm, an dem sie sich orientieren müssen, denn normalerweise findet sehr viel auf ihren eigenen kleinen Smartphone-Displays statt. Die erlernen des Zehn-Finger-Schreibens wird in der Medienkunde nicht abgedeckt. Hier verweise ich auf Online-Tutorials der Selbstschulung.

# **4.2 Probleme und Erfahrungen**

Die meisten Probleme im Fach Medienkunde brachte die Interaktion zwischen Mensch und Technik. Trotz der neu angeschafften Hardware blieben Betriebsstörungen im Unterrichtsverlauf nicht aus. Erst in der Arbeit mit den Schülern zeigte sich die Praktikabilität und die Effizienz von den technischen Abläufen. Ein Beispiel für ein Problem ist das Speichern.

#### **Speichern von eigenen Dateien**

Im Verlauf von mehreren Medienkunde-Epochen habe ich verschiedene Möglichkeiten zum Speichern von Dateien ausprobiert. Neben dem Speichern geht es aber auch um das Bereitstellen von Dokumenten.

#### **Wo kann gespeichert werden?**

- **Lokal speichern** eignet sich nicht, da die Dateien von mir anschließend heruntergeladen werden müssen. Außerdem kann erstmal zu einem Wechsel des Notebooks kommen. Nachfolgende Schüler hätten Einblicke in die Dateien.
- **Wechseldatenträger** hatte ich einmal für einen Kurs zum Ausprobieren angedacht. Ich habe USB-Sticks bestellt, die sowohl einen USB-A, als auch einen USB-C Anschluss verfügen. Vorteil am Stick ist, dass jeder Verantwortung üben muss, diesen Stick immer dabei zu haben und damit den Computer von eigenen Dateien freihält. Nachteil ist allerdings die Anschaffung. Es gab Unklarheiten, über welche Kasse dieses Sticks finanziert werden sollten.
- Im Nebenraum befindet sich eine **Netzwerkfestplatte (NAS)**. Hier wären die Dateien sicher und am Endgerät unabhängig gespeichert. Nachteil für die Schüler war ein weiterer, teils instabiler, Anmeldeprozess. Alle Schüler haben den gleichen Login benutzt, um auf einen gemeinsamen Ordner zuzugreifen. Hier hätte ein individueller Zugang mehr Schutz geboten, allerdings hätte ich dann auch für über 60 Schüler einen Benutzer anlegen müssen.
- Da die Schule inzwischen über genug Microsoft-Lizenzen verfügt, habe ich für jeden Schüler einen Zugang eingerichtet. Über diesen Zugang können sich die Schüler in den Office-Programmen anmelden. Wenn sie dort ihre Dateien speichern, liegen sie automatisch in der **OneDrive-Cloud**. Das ist insofern praktisch, dass sie hier auch von zu Hause aus weiterhin arbeiten können. Außerdem hat kein anderer Zugang zu ihren Dateien.

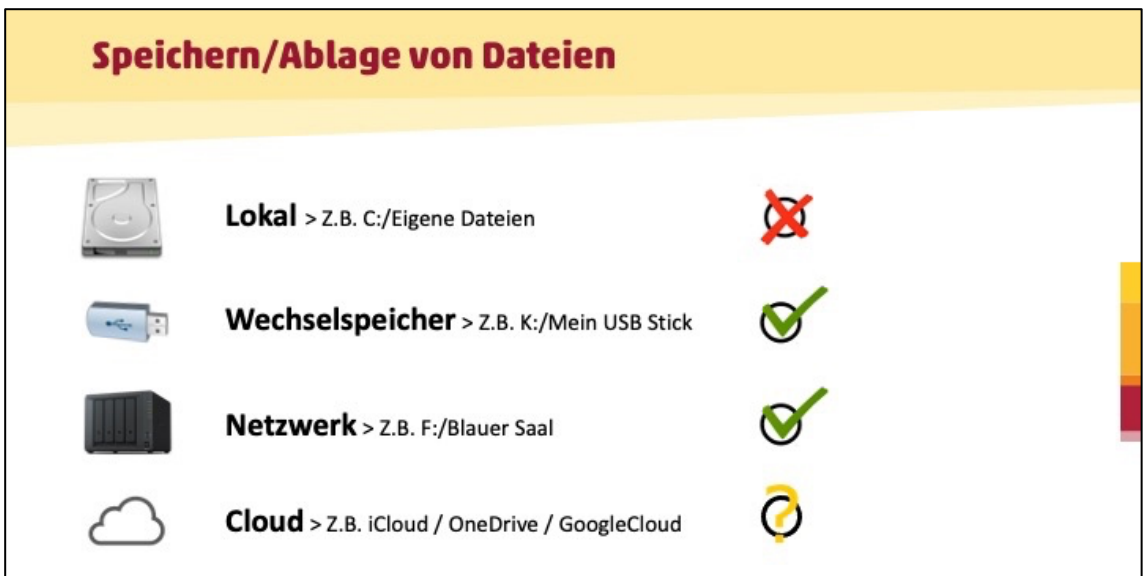

Abbildung 9: Speicherorte

#### **Registrierung und Anmeldung**

Die größte Herausforderung bestand in der vermeintlich kleinsten Aufgabe. Die Registrierung auf einer neuen Plattform. Allein der unterschied was ist Registrierung, was ist Anmeldung? TikTok-Videos führen bei Schülern zu einem immens schnellen Umgang mit dem Smartphone, sprich Klickverhalten. Hier wird im Bruchteil einer Sekunde gewischt und gedrückt. Das Lesen von Hinweisen und Anmerkungen gerät dabei in den Hintergrund. Sich in Ruhe die Anweisungen bei einer Registrierung durchzulesen, ist dabei die eigentliche Herausforderung. Was steht da, was muss ich beachten? Dies wird oft übergangen und dann kommt die Fehlermeldung. Leider verfügen wir für die verschiedenen Plattform noch nicht über einen Single-Sign-Login, so dass sich die Schüler verschiedene Passwörter merken müssen.

# **5 Medienkunde Kriterien-Check**

Um die pädagogische Wirksamkeit des Faches Medienkunde zu überprüfen, wende ich die von Franz Glaw im Kunstwort "p-wise" postulierten Kriterien an und überprüfe die daraufhin in wie weit die Medienkunde an der FWS Maschsee diese schon erfüllt oder entspricht:

Das p steht für "perspective", die Fähigkeit, einen Sachverhalt aus einer erweiterten Perspektive zu betrachten; eben nicht nur aus dem technischen, sondern vor allem auch aus dem pädagogischen Blickwinkel. "wise" meint nicht nur die Art und Weise, sondern auch ein Stückchen Weisheit, zu der die Erfahrungen geführt haben.<sup>5</sup>

Zugleich gemeint sind damit aber auch die medienpädagogischen Aspekte

- *Produktionsorientiert*
- *Weltbezug herstellend*
- *Integriert in die bestehenden Unterrichtsfächer*
- *Sinnstiftend*
- *Entwicklungsfördernd, das heißt, an der Frage orientiert "Was hilft dem Kind bei seinem Aufwachsen?"*

# **5.1 p-wise Kriterien**

#### **5.1.1 Produktionsorientiert**

Der nächstliegende Weg, Lernen mit Hilfe medialer Inhalte und digitaler Techniken zu unterstützen, besteht darin, Schüler mit Inhalten arbeiten zu lassen, die andere produziert haben. Diese rezeptive Form der Medienpädagogik sollte ergänzt werden durch eine Form, die Carl Wieman als "active learning" bezeichnet.<sup>6</sup>

Dieses Lernen an und mit den Dingen, indem man etwas produziert, dabei ausprobiert, scheitert und besser weitermacht, eröffnet den Weg zu wesentlich umfassenderen Erkenntnissen und Fähigkeiten.

#### **Ist die Medienkunde produktionsorientiert?**

Zu einem gewissen Teil Ja. Die Schüler arbeiten mit Programmen, wie z.B. der Textverarbeitung. Im Aufbaukurs dann mit der Tabellenkalkulation und einem Präsentationsprogramm. Wie lassen sich die eigenen Inhalte mit den eigenen Ideen mittels eines Programmes, welches andere Menschen entwickelt haben, umsetzen. An dieser Stelle entsteht etwas Neues.

#### **5.1.2 Weltbezug herstellend**

Oft erlebt man, dass die Beschäftigung mit Medien bedeutet, dass man die unmittelbare Welterfahrung durch eine mittelbare ersetzt, die von anderen gemacht und bearbeitet wurde. Man kann aber Medienpädagogik auch so betreiben, dass man eine unmittelbare, an die eigenen Sinne, Erfahrungen und Entscheidungen anknüpfende Welterfahrung sucht.

Man verlässt also die gestaltete und vorbereitete Lernumgebung Schule und sucht die Lebenswirklichkeit auf, indem man beispielsweise Interviews (mit Experten) oder Umfragen durchführt. Haben sich die Schüler vorbereitet und sind mit entsprechendem Equipment ausgestattet, so lassen sich regelmäßig sehr positive Erfahrungen machen. Der Lehrer wird dabei zum Lernbegleiter, weil er selbst auch nicht weiß, welche Herausforderungen auf die Schüler zukommen werden.<sup>7</sup>

#### **Ist die Medienkunde Weltbezug herstellend?**

Nein, die Medienkunde ist leider noch nicht genug Weltbezug herstellend. Unter anderem fehlt hierzu noch das technische Equipment, um den Unterrichtsraum zu verlassen, den Unterrichtsinhalt praktisch zu erweitern und die Welt mit den digitalen Medien einzufangen.

#### **5.1.3 Integriert**

Selbstverständlich ist es sinnvoll, den vielfältigen Aspekten des Themas Digitalisierung und Medien entsprechend eigene Räumlichkeiten einzurichten. Allerdings stößt dieses Vorhaben oftmals an personelle, finanzielle und organisatorische Grenzen. Aus diesem Grund lohnt es sich, danach zu suchen, wo sich entsprechende Lerninhalte an bestehende Fächer und Fachthemen anbinden lassen und möglicherweise diese noch bereichern. Der Lehrplan der Waldorfschule in der aktuellen Fassung<sup>8</sup> liefert dafür reichlich Anknüpfungspunkte. Ein angenehmer und sinnvoller Nebeneffekt kann dabei sein, dass die Schüler deutlich motivierter an die Aufgabe herangehen, wenn sie in einem erkennbaren Sinnzusammenhang steht.<sup>9</sup>

#### **Ist die Medienkunde integriert?**

Nein, bisher ist die Medienkunde im Fächerkanon der FWS Maschsee noch nicht integriert. Medienkunde findet derzeit unter "Laborbedingungen" statt. Zukünftig wünsche ich mir, dass die Medienkunde sich als praktische Epoche auflöst und sich in die einzelnen Fachepochen beziehungsweise in den Hauptunterricht zusammen mit dem jeweiligen Klassenbetreuer oder Klassenlehrer "integriert".

7 (Glaw 2023) 8 (Richter 2019) 9 (Glaw 2023)

#### **5.1.4 Sinnstiftend**

Ein Faktor, der zusätzliche Motivation mit sich bringt, ist die Sinnhaftigkeit des jeweiligen Projekts. Medien als Vermittler verlangen nach demjenigen, dem man etwas vermittelt. Eine Zeitung, von der drei Exemplare gedruckt werden, lohnt den Aufwand nicht. Mit wenig Mühe lassen sich Anlässe und Aufgaben finden, für die es sich zu arbeiten lohnt und bei denen man einen Auftraggeber und einen Empfänger der Leistung hat. Insbesondere dann, wenn Grundfertigkeiten im Produzieren von Filmen vorhanden sind. Kulturinstitutionen, Vereine, lokale ehrenamtliche Initiativen sind dankbare Auftraggeber.<sup>10</sup>

#### **Ist die Medienkunde sinnstiftend?**

Die Medienkunde ist noch nicht voll umfänglich sinnstiftend. Der Beitrag auf dem Wachsmal.blog ist ein Auftrag von mir. Größere Auftraggeber/Empfänger-Beziehungen (Externe) stehen allerdings nicht dahinter. Es ist sicherlich noch ein Ziel der FWS Maschsee "Auftraggeber" zu für Schüler-Projekte zu gewinnen und diese dann mit der noch anzuschaffenden Technik umzusetzen.

#### **5.1.5 Entwicklungsfördernd**

Besonders sinnvoll wird das Arbeiten und Lernen von Schülern erlebt, wenn es sich nicht um Vorrats-Lernen ("Das werdet ihr später mal brauchen") handelt, sondern wenn sie an Aufgaben wachsen, wenn sie Fähigkeiten und Kräfte entwickeln, die sie jetzt brauchen und auf sie man stolz sein können. Kurz gesagt, wenn sich die Aufgabe an der Entwicklung des Kindes und des Jugendlichen orientiert und zum Ziel hat, seine Entwicklung zu fördern. Vor allem im Bereich Radio wird die Fähigkeit, geistesgegenwärtig, lebendig, anschaulich und klar zu sprechen und genau und empathisch zuzuhören, intensiv geschult. Im Vergleich zu den Fähigkeiten Lesen und Schreiben findet dies ansonsten deutlich seltener im Schulunterricht statt. Wenn dann noch das Ergebnis im Schul-Podcast, im Bürgerfunk oder sogar im Hauptprogramm des Lokalradios von vielen tausend Menschen zu hören ist, kann man fast zusehen, wie Schüler über sich hinauswachsen.

Sind die ersten Schritte im schulischen Zusammenhang erfolgreich abgeschlossen, gibt es viele weitere Möglichkeiten, über diese "kleine Welt" hinaus Erfahrungen zu sammeln. Mehrere Rundfunkanstalten (BR, HR, WDR) bieten speziell auf Schulen zugeschnittene Projekte an, an denen man sich beteiligen kann.<sup>11</sup>

#### **Ist die Medienkunde entwicklungsfördernd?**

Auch hier kann sich das Fach Medienkunde noch weiterentwickeln und öffnen. Erste Ansätze mit dem sich in der Nähe befindlichem Funkhaus des NRD hast es schon gegeben. In der 9. Klasse ist der Medienkundeinhalt in der Tat noch in vielen Punkten am "Vorrats-Lernen" orientiert. In der 10. Klasse wird es dann entwicklungsfördernder. Denn mit der Erstellung einer Präsentation, der Auseinandersetzung mit Daten Zahlen und deren Analyse und Aufbereitung wird ein konkreter Vorgriff und eine Vorübung auf die Projektarbeit in der 11. Klasse gemacht.

# **6 Ausblick**

Alles in Allen ist das Fach Medienkunde ein sehr nützliches Fach für die Schüler der Schule. Allerdings ist es unter den jetzigen Bedingungen in der praktischen Epoche nicht ideal. Ich würde mir wünschen, dass ich dieses Fach auflöst und in den Hauptunterricht beziehungsweise den Fachunterricht integriert. Das Fach Medienkunde muss da dort "andocken", wo ist gerade benötigt wird. Die nachmittäglichen Stunden der Medienkunde im Rahmen der praktischen Epoche würden erst dann wieder wichtig und bedeutsam, wenn es darum geht konkrete "digitale" Projekte zu bearbeiten. Denn die "Postproduction" mit der entsprechenden Hardware, dass weiß jeder der sich schon einmal damit beschäftigt hat, verschlingt viel Zeit, macht aber auch Freude.

# **7 Exkurs**

# **7.1 Das Fach Medienkunde an der FWS Maschsee**

An einem Wochenende haben wir und mit dem Thema künstliche Intelligenz beschäftigt. Den vorangegangenen Text, Kapitel 1-6 habe ich selbst verfasst. Was heraus kommt, wenn man die KI mit nur wenigen Stichworten (drei Begriffe) versorgt kann man hier lesen:

#### *Und diesen Text schreibt die künstliche Intelligenz ChatGPT...*

Medienkunde ist ein Fach, das an einigen Waldorfschulen, einschließlich der Freien Waldorfschule Hannover-Maschsee, unterrichtet wird. Es zielt darauf ab, den Schülern ein Verständnis für Medien, deren Einfluss und deren kritische Betrachtung zu vermitteln. In diesem Fach lernen die Schüler verschiedene Aspekte der Medienlandschaft kennen, wie z.B. Film, Fernsehen, Radio, Printmedien und digitale Medien.

Der Unterricht in Medienkunde konzentriert sich oft auf Themen wie Medienanalyse, Medienethik, Medienproduktion und Medienwirkung. Die Schüler werden ermutigt, Medieninhalte zu untersuchen, ihre Botschaften zu hinterfragen und ihre eigene Medienkompetenz zu entwickeln. Dies beinhaltet auch die Förderung von Medienkritik und die Vermittlung von Fähigkeiten zur kreativen Medienproduktion.

Im Rahmen des Fachs Medienkunde können die Schüler auch praktische Projekte durchführen, wie zum Beispiel das Erstellen von eigenen Filmen, das Gestalten von Websites oder das Verfassen von Zeitungsartikeln. Ziel ist es, den Schülern eine ganzheitliche und reflektierte Sicht auf Medien zu vermitteln, um sie zu mündigen und verantwortungsbewussten Medienkonsumenten und -produzenten zu machen.

Es ist wichtig anzumerken, dass der genaue Lehrplan und die Inhalte des Fachs Medienkunde an der Freien Waldorfschule Hannover-Maschsee variieren können. Es empfiehlt sich, die spezifischen Lehrpläne und Informationen der Schule zu diesem Fach zu konsultieren, um detailliertere und aktuellere Informationen zu erhalten.

# **8 Literaturverzeichnis**

- Glaw, Franz. 2023. *Tessin-Zentrum.* Februar. Zugriff am 19. Mai 2023. https://www.tessin-zentrum.de/themen/gesundheit-medien/gesundaufwachsen-mit-medien.
- Richter, Tobias. 2019. *Pädagogischer Auftrag und Unterrichtsziele – vom Lehrplan der Waldorfschule.* Verlag Freies Geistesleben.
- Wieman, Carl. 2017. *Improving How Universities Teach Science: Lessons from the Science Education Initiative.* Harvard University Press.

Ich danke allen Referentinnen und Referenten des medienpädagogischen Seminars der Freien Hochschule Stuttgart an den Standorten in Stuttgart, Berlin und Mönchengladbach für Ihre Bereitschaft, ihr umfangreiches Wissen jeder auf seine Art und Weise mit mir zu teilen.

Wie heißt der Medienwart bei Asterix & Obelix? **Netflix**

https://www.spiegel.de/kultur/asterix-und-obelix-bekommen-eine-eigene-netflix-serie-a-dfa07119- 6b63-4b2e-990f-61cf8e7daf8a

# **FREIE WALDORFSCHULE HANNOVER-MASCHSEE**

# **DAS JAHRBUCH 2019/2020**

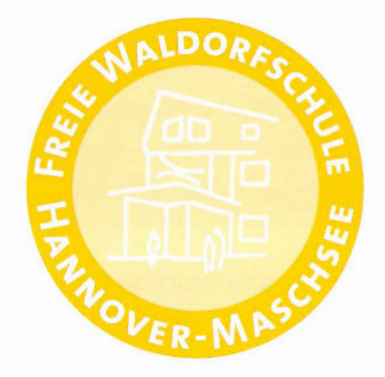

# Spendenhinweis

Das Jahrbuch finanziert sich ausschließlich aus Anzeigenerlösen und Spenden.

Ihre Zuwendung zur Begleichung der Herstellkosten und Portoaufwendungen für den Versand an unsere Freunde und Fördermitglieder verstehen die Mitarbeiter und Sponsoren des Jahrbuches als Dank und Anerkennung ihrer Arbeit.

Wir danken unseren Inserenten und Sponsoren, durch deren Mitwirken dieses Jahrbuch entstehen konnte.

Spendenkonto: Freie Waldorfschule Hannover-Maschsee Sparkasse Hannover · BLZ 250 501 80 · Kontonummer 348 260 IBAN DE74 2505 0180 0000 3482 60 · BIC-Code SPKH DE2H XXX Verwendungszweck: Jahrbuch

# Interview mit Herrn Cöster, Medienbeauftragter an der Schule

#### Wie bereitet die Schule unsere Kinder auf das Leben in unserer dynamischen Informationsgesellschaft vor?

Die wichtigste Vorbereitung ist die Umgehung der Dynamik. In den unteren Jahrgangsstufen ist das vor allem durch digitale Abstinenz möglich. Erst wenn der Verstand klarer wird und der Geist wacher, dann öffnet sich ein Zugang zu den neuen Medien. Wenn kleine Kinder im Wald vor einer bedruckten Informationstafel stehen und anfangen mit den Fingern darüber zu wischen in der Hoffnung, dass ein Fenster aufpoppt, dann stimmt etwas nicht. Mit älteren Kindern muss man sich über diese immer schneller werdende Dynamik auseinandersetzen.

Eine Bestellung in "Alexa" einzusprechen ist einfach, die Konsequenzen dieser Tat zu überdenken, bedarf einer pädagogischen Vorbereitung.

Wikipedia zu zitieren ist fast zur Normalität geworden. Sich aber mit den Primärtexten zu einem Beitrag auseinanderzusetzen, bedarf einer pädagogischen Vorbereitung. Dies sind nur zwei Beispiele.

#### Welches sind die Schlüsselqualifikationen, die unsere Kinder für diese Zukunft brauchen?

Die Schlüsselqualifikationen verändern sich mit der oben genannten dynamischen Informationsgesellschaft. Früher wäre das 10-Finger-Schreiben sicherlich dabei gewesen, heute diskutieren wir darüber, ob es zukünftig noch Sinn macht, weil man ja schon so eine gute Diktierfunktion im PC hat. Sicherlich ist das Beherrschen einer Programmiersprache keine Schlüsselqualifikation mehr. Irgendwo dazwischen liegt die Wahrheit. In der Medienkunde lernen wir fast jede Woche eine neue Schlüsselqualifikation.

Qualifikationen, die für einen kompetenten und souveränen Umgang mit einem digitalen Endgerät im späteren Studium oder Beruf nötig sind. Ein wichtiger Schritt für die Schüler\*innen der Oberstufe ist gerade die Einrichtung der eigenen Schul-E-Mail-Adresse. Verantwortung im digitalen Handeln zu übernehmen, E-Mails zu lesen und richtig darauf antworten zu können.

Anmerkung: Viele Schlüsselqualifikationen werden an einer Waldorfschule schon in der analogen Phase der Unterstufe angelegt. Wer beim Malen und dem intensiven Gebrauch von Farben (Wachsmal- oder Wasserfarben) das Mischen und die Harmonie dieser verinnerlicht hat, wird später die Farbpalette in Adobe Illustrator besser verstehen.

#### Wir ringen um einen "kompetenten und verantwortungsvollen Umgang" mit Medien. Wie kann man den definieren?

Kennen Sie die Nachricht über den Autofahrer, der seinem Navigationsgerät folgte und in einen Fluss gefahren ist, nur weil es die Fähre oder die fehlende Brücke nicht angesagt hat?

Da steckt alles drin, was einen kompetenten und verantwortungsvollen Umgang mit Medien betrifft. Nur weil Excel bei Berechnungen in einer riesengroßen Tabelle eine schöne Zahl ausgibt, heißt das noch lange nicht, dass ich diese gleich groß plakatiere und an alle verkünde. Das Verlangen nach einem schnellen Ergebnis und das blinde Vertrauen in die Technik, führen zu Inkompetenz und einem verantwortungslosen Umgang. Auch wenn die Technik einem viel Arbeit abnimmt, so entscheiden immer noch der eigene Kopf und die überlegte Kontrolle über das Handeln und das daraus resultierende Ergebnis.

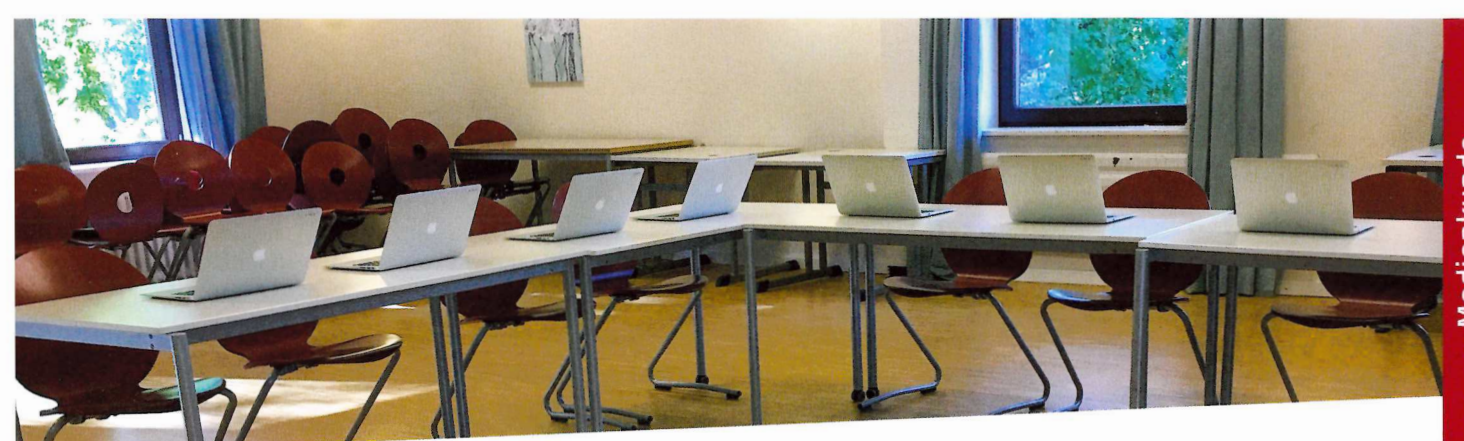

Inzwischen geht es ja gar nicht mehr nur um ein sinnvolles Maß an Konsum der Medien, sondern viel mehr um eine Informationskompetenz, also die Fähigkeit zur Recherche und zur Unterscheidung von falschen und wahren Nachrichten. Wie und wo werden diese Kompetenzen in unserem Unterricht angelegt?

An dieser Stelle muss ich Martina Lenk, einer Mutter unserer Schule, danken, die meine Schüler aus der Medienkunde in die ARD/ZDF Medienakademie eingeladen hat. Dort konnten die Schüler\*innen eindrücklich etwas über "Fake-News" und deren Entstehung erfahren und mitnehmen.

#### Mit welchen Medien arbeiten unsere Schüler\*innen?

In der Medienkunde arbeiten wir klassischerweise mit Notebooks, zukünftig kommen noch Tablets hinzu. Im Videokeller bei Herrn Buhr lernen die Schüler\*innen auch den Umgang mit Bild- und Tonaufnahmegeräten, der Nachbearbeitung und Produktion am PC. Informatik... Smartboard startet...

#### In welchem Alter beginnen wir mit der Arbeit an der Medienkompetenz unserer Schüler\*innen? Was passiert wann?

Die Arbeit der Medienkompetenz (indirekte Medienpädagogik) beginnt bereits in der 1. Klasse mit der Gestaltung eines schönen Epochenheftes. Die der digitalen Medienkompetenz beginnt derzeitig in der 10. Klasse mit der Praktischen Epoche Medienkunde, zukünftig bereits in der 9. Klasse.

In welcher Klassenstufe welche Medien sinnvoll eingesetzt werden können, darüber wird das Medienkonzept der Schule Auskunft geben. Was wann passieren soll steht

dann ablesbar in einer großen Matrix. Zudem hängt es auch vom Engagement der Fachlehrkraft ab. Es gibt Waldorfschulen, da bekommen Schüler die Möglichkeit, in der 7. Klasse statt eines Aufsatzes einen Podcast zu erstellen. So etwas stelle ich mir auch für unsere Schule vor und plane in diesem Bereich einen technischen Ausbau (Aufnahmegeräte, Mikrofone, etc.).

#### Wie sieht eigentlich der Stand der Technik an unserer Schule aus?

Wir haben im Sommer 2019 für die Medienkunde umfangreiche Neuanschaffungen getätigt. Der Blaue Saal im Altbau wurde als Medienraum eingerichtet. 18 MacBooks, Beamer, AppleTV und eine zentrale Netzwerkfestplatte gehören zur Ausstattung.

Wir haben uns für das Apple-System entschieden, weil es sich über ein Mobile-Device-Management-System (MDM) am besten administrieren und verwalten lässt. Alles arbeitet gut und drahtlos miteinander. Dieses zentral verwaltete System werden wir jetzt weiter ausbauen. Aus Fördermitteln finanzierte Leihgeräte (iPads) zur Weitergabe in einem potentiellen weiteren Lock-Down, für die Arbeit in Freistunden oder für bedürftige Schüler\*innen wurden bereits angeschafft und werden vorbereitet.

#### Wer sind die Verantwortlichen an unserer **Schule für diese Themen?** (Medienkompetenz, Technik etc.)

Verantwortlich ist der achtköpfige Medienkreis der Schule, der sich aus Lehrern, Eltern und Schülern zusammensetzt. Sprecher des Kreises und Lehrer für Medienkunde bin ich, Daniel Cöster. Kurz nach Beginn des Lock-Downs am 13.03.2020 hat der Kreis die Frequenz der Sitzungen erhöht (auf alle zwei Wochen). Daraus entstand eine produktive Arbeit mit definierten Bereichen und Zielen (siehe Grafik).

#### Die Arbeitsgebiete des Medienkreises

Medienpädagogisches Konzept Erarbeitung eines medienpädagogischen Konzepts DigitalPakt und Förderungen Finanzielle Förderungen Digitale Infrastruktur

Ausbau von (W)LAN in der Schule und Anschluss an das Glasfasernetz Digitale Lösungen

Hardware in der Schule, Software- und Cloudlösunger **Schulung & Beratung** 

 $\omega$ 

**The Manufacturer of the American Property** 

Medienpädagogische Schulung und Beratung (Lehrer, Eltern, Schüler), Evaluation

#### Wie werden unsere Schüler an dem Thema beteiligt? Werden sie nach ihrem Bedarf bzw. nach ihren Interessen überhaupt gefragt?

Im Medienkreis sind zwei Schülervertreter, die sich zu den anstehenden Maßnahmen äußern und Ansprechpartner für alle anderen Schüler\*innen der Schule sind.

#### Wie werden unsere Lehrer für das Thema geschult/fortgebildet?

Bisher noch gar nicht von außen. Man hilft sich gegenseitig, mit den derzeitigen Anforderungen wie z.B. mit der NBC zurechtzukommen. Unregelmäßig habe ich freiwillig eine interne Fortbildung zu allen möglichen Themen, wie z.B. Einrichtung einer E-Mail-Adresse oder Abwehr von Computer-Viren im Rahmen von "DigiFit" angeboten. Ein Elternteil aus dem Medienkreis ist im NLQ\* als medienpädagogischer Berater tätig und leitet die aktuellen Fortbildungsangebote an uns weiter.

\* Niedersächsisches Landesinstitut für schulische Qualitätsentwicklung

Prof. Christoph Möller (ehem. Maschsee-Schüler und jetzt Chefarzt Kinder- und Jugendpsychiatrie, Psychotherapie und Psychosomatik am Kinderkrankenhaus auf der Bult) sieht an seinen Patienten die negativen Folgen von fehlender Medienkompetenz. Welche sind das? Wie kann man sie verhindern? Welche Regeln zur Medienerziehung hält er für wichtig?

Da müssen Sie ihn selbst fragen. (Die Jahrbuch-Redaktion fragt nach.)

#### Buchvorstellungen

# Entwicklungsstufen des werdenden Menschen

Zur Menschenkunde der Waldorfpädagogik / von Helmut Eller

In dieser umfassenden Darstellung zeichnet der Waldorf-

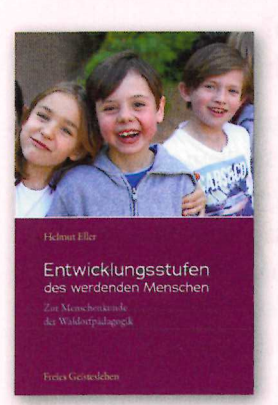

lehrer Helmut Eller anschaulich den Entwicklungsweg des Kindes und Jugendlichen in seinen einzelnen Phasen nach. An vielen Beispielen erläutert er typische seelische und physiologische Phänomene und beleuchtet ihre zugrunde liegenden Gesetzmäßigkeiten. Auf dieser Basis wird auch die Pädagogik der Waldorfschule für die verschie-

denen Lebensalter und Klassenstufen verständlich. Wer wissen möchte, wie sich die Unterrichtsinhalte der Waldorfschulen für die verschiedenen Klassenstufen begründen, findet hier Antworten im Hinblick auf die Entwicklungssituation des Kindes.

Ausstattung: 361 Seiten, kartoniert Verlag: Verlag Freies Geistesleben Erscheinungsjahr: 1. Auflage 2020 ISBN: 978-3-7725-1645-0 Preis: 22,00 €

Wie holen wir die Elternhäuser zu diesen Themen mit ins Boot? Vermutlich ist die schulische Medienerziehung schon allein zeitlich ein Klacks im Vergleich zu den Zeiten, die Schüler\*innen zuhause in und mit Medien verbringen ...

Zum Thema Medien- und Medienkonsum gibt es diverse Broschüren vom Bund der Freien Waldorfschulen und Vorträge in der Schule. Zur Zeit werten wir die Befragung zum Thema "Homeschooling und digitaler Unterricht" aus. Da hatten Eltern über vier Wochen Zeit, der Schule über eine Onlinebefragung mitzuteilen, wie es zu Hause um die Schüler\*innen technisch bestellt ist. Wir planen eine digitale Aufbereitung der Ergebnisse durch Schüler\*innen und eine Bekanntgabe auf http://wachsmal.blog.

#### Was hat es mit der NBC auf sich, wer hat Zugriff, was sind die Inhalte?

Die Niedersächsische Bildungscloud (NBC) ist ein kollaboratives Lern-Management-System (LMS). Es handelt sich um ein Landespilotprojekt, welches durch die Landesinitiative n-21 im Auftrag des Niedersächsischen Kultusministeriums und in technisch-organisatorischer Kooperation mit dem Hasso-Plattner-Institut in Potsdam durchgeführt wird.

Wir haben uns für die NBC entschieden, weil sie aufgrund des Entstehungshintergrundes eine DSGVO-konforme und zudem kostenfreie Plattform ist.

Über die Cloud sollen Schüler und Lehrer in erster Linie Lernmaterial austauschen können. Lehrer können Kurse anlegen und darin Aufgaben zu Themen stellen, die die Schüler bearbeiten sollen. Zudem kann in Teams zusammengearbeitet werden. Eine Chat- und Videokonferenzfunktion gibt es ebenfalls. Wir haben vor den Sommerferien in den 10. Klassen mit einer Pilotphase angefangen. Inzwischen ist mit über 300 Schüler\*innen die gesamte Oberstufe in die Plattform importiert.

> Die Fragen wurden schriftlich gestellt von Nikola Meyerhoff, Eltern und dem Jahrbuch-Team

# Gesund aufwachsen in der digitalen Medienwelt Orientierungshilfe für Eltern und alle, die Kinder und Jugendliche begleiten

Viele Beobachtungen und Studien von Experten zeigen, dass der zu frühe Kontakt von Kindern und Jugendlichen mit den neuen Medien mit erheblichen Risiken für ihre Ent-

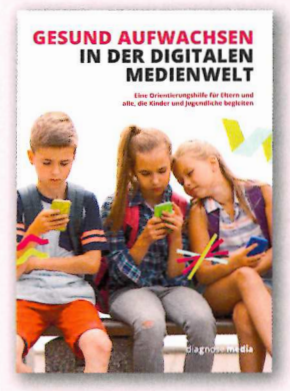

wicklung und ihre Gesundheit verbunden ist. Wir wissen heute: Erst wenn das Kind seine biologisch notwendigen Entwicklungsschritte in den verschiedenen Lebensabschnitten gut bewältigt hat, kann es die Fähigkeit zu einem kompetenten und selbstbestimmten Medienumgang entwickeln. Das Buch nimmt die übergeordnete Fragestellung auf, was Kinder bzw. Jugendliche für ihre gesunde Entwicklung in verschiedenen Entwicklungsphasen brauchen. Der pädagogische Standpunkt der Autoren versucht eine Balance aufzuzeigen zwischen den Wünschen der Kinder und Jugendlichen und den Einschränkungen, die als Vorsorgemaßnahmen zur Abwendung von Gefahren erforderlich sind.

Ausstattung: 156 Seiten, kartoniert Herausgeber: diagnose:media Erscheinungsjahr: 2018 ISBN: 978-3-9820585-0-4 Preis: 14,90 €